# , tushu007.com

<<工业自动化控制系统典型应用与编程>>

 $<<$  86  $>>$ 

- 13 ISBN 9787512306219
- 10 ISBN 7512306210

出版时间:2011-1

页数:305

PDF

更多资源请访问:http://www.tushu007.com

## $,$  tushu007.com

### <<工业自动化控制系统典型应用与编程>>

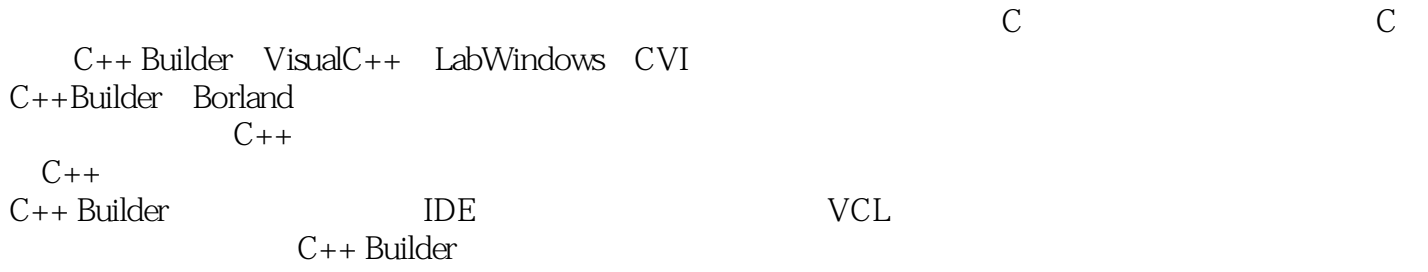

## $,$  tushu007.com

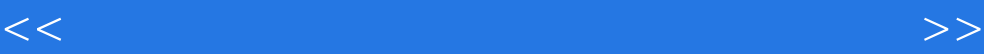

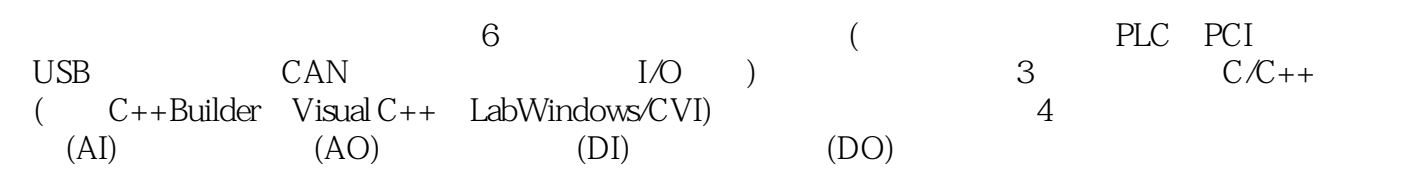

<<工业自动化控制系统典型应用与编程>>

 $\frac{1}{1}$  and  $\frac{2}{\sqrt{1}}$  and  $\frac{1}{\sqrt{1}}$  extending  $\frac{1}{\sqrt{1}}$  and  $\frac{2}{\sqrt{1}}$  and  $\frac{1}{\sqrt{1}}$ Neil C5l<sub>3</sub> C++Builder PC 4 Visual C++ PC 5 LabWindows/CVI PC 3 3 6 Keil C51 and  $\frac{7}{7}$  contracts and  $\frac{8}{10}$  C++Builder PC 9 Visual C++ PC 10 LabWindows/CVI PC 4 11 Keil C51 12 13 C++Builder PC  $14$  Visual C++ PC  $15$ LabWindows/CVI PC 5 5 16 Keil C51 17<br>19 Visual C++ PC 18 C++Builder PC<br>20 LabWindows/C 19 Visual C++ PC LabWindows/CVI  $PC$  a PLC  $1$   $2$ 序设计 例21 三菱FX2N PLC模拟电压输入程序 例22 利用C++Builder实现PC与FX2N PLC模拟电压 23 Visual C++ PC FX2N PLC 24 LabWindows/CVI PC FX2N PLC 3 3 25 FX2N PLC 26 C++Builder PC FX2N PLC 27 Visual C++ PC FX2N PLC 28 LabWindows/CVI PC FX2N PLC  $4$ 设计 例29 利用C++Builder实现PC与FX2N PLC数字量输入 例30 利用Visual C++实现PC与FX2N PLC 31 LabWindows/CVI PC FX2N PLC 5 32 C++Builder PC FX2N PLC 33 Visual C++ PC FX2N PLC 34 LabWindows/CVI PC FX2N PLC 6 35 S7-200 PLC 36 C++Builder PC S7-200 PLC 37 Visual C++ PC S7-200 PLC 38 LabWindows/CVI PC S7-200 PLC 3 1 a 2 39 C++Builder PC PCI 40 Visual C++ PC PCI 200 41 LabWindows/CVI PC PCI 3 3 42 C++Builder PC PCI 43 Visual C++ PC PCI 44 LabWindows/CVI PC PCI 4 and 45 C++Builder PC PCI 46 Visual C++ PC PCI 47 LabWindows/CVI PC PCI 35 设计 例48 利用C++Builder实现PC与PCI数据采集卡数字量输出 例49 利用Visual C++实现PC与PCI 50 LabWindows/CVI PC PCI 4  $\begin{array}{ccc}\n\text{USB} & 1 & 2 & 51 \\
\text{C} & \text{D}^{11} & \text{DC} & \text{UCD} & \\
\end{array}$ C++Builder PC USB 32 Visual C++ PC LJSB 53 LabWindows/CVI PC USB 3 54 C++Builder PC USB 55 Visual C++ PC USB 36 LabWindows/CVI PC USB 4 57 C++Builder PC USB 58 Visual C++ PC USB 39 LabWindows/CVI PC USB to the set of the set of the set of the SSB set of the C++Builder set of the USB set of the SSB set of the SSB 61 Visual C++ PC USB 62 LabWindows/CVI  $\begin{array}{ccc} \text{EVAL} & \text{EVAL} \\ \text{EVAL} & \text{EVAL} \\ \text{PCC} & \text{USB} \end{array}$  CAN  $\begin{array}{ccc} \text{EVAL} & \text{EVAL} \\ \text{EVAL} & \text{EVAL} \\ \text{EVAL} & \text{EVAL} \\ \text{EVAL} & \text{EVAL} \\ \text{EVAL} & \text{EVAL} \\ \text{EVAL} & \text{EVAL} \\ \text{EVAL} & \text{EVAL} \\ \text{EVAL} & \text{EVAL} \\ \text{EVAL} & \text{EVAL} \\ \text{EVAL} & \text{EVAL} \\ \text{EVAL} & \text{EVAL}$ 2 63 C++Builder PC CAN

### <<工业自动化控制系统典型应用与编程>>

 例64 利用Visual C++实现PC与CAN数据采集模块模拟电压输入 例65 利用LabWindows/CVI实 PC CAN 3 66 C++Builder PC CAN CAN  $67$  Visual C++ PC CAN 68 LabWindows/CVI PC CAN 4 69 C++Builder PC CAN 70 Visual C++ PC CAN 71 LabWindows/CVI PC CAN 入 第5节 数字量输出程序设计 例72 利用C++Builder实现PC与CAN数据采集模块数字量输出 73 Visual C++ PC CAN 274 LabWindows/CVI PC  $CAN$  6 I/O 1 2 75 C++Builder PC I/O 76 Visual C++ PC I/O  $77$  LabWindows/CVI PC I/O 3 a  $78$  C++Builder PC I/O 79 Visual C++ PC I/O 10 80 LabWindows/CVI PC I/O 4 81 C++Builder PC I/O 82 Visual C++ PC I/O 83 LabWindows/CVI PC I/O 5 34 C++Builder PC  $I/O$  85  $Visual C++$  PC  $I/O$  86 LabWindows/CVI PC I/O

<<工业自动化控制系统典型应用与编程>>

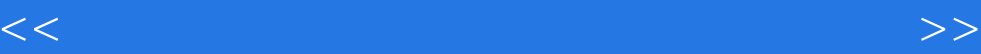

本站所提供下载的PDF图书仅提供预览和简介,请支持正版图书。

更多资源请访问:http://www.tushu007.com